## **WHAT CAN I DO ON KLINIK?**

**REQUEST NURSING APPOINTMENTS**

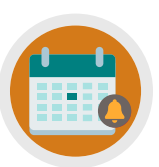

**CANCEL/REQUEST FOLLOW-UP APPOINTMENTS**

**REQUEST AN APPOINTMENT**

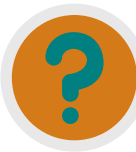

**REQUEST REFERRAL INFO, TEST RESULTS & SICK NOTES**

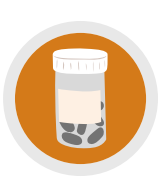

**ORDER REPEAT PRESCRIPTIONS/ ASK MEDICATION QUERIES**

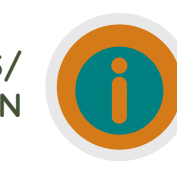

**UPDATE PERSONAL DETAILS, SEND ENQUIRIES/INSURANCE REQUESTS**

**ONLINE SERVICES**

HOW TO REQUEST A NURSING

APPOINTMENT USING KLINIK

www.leavale.nhs.net

LEA VALE MEDICAL

**LEA VALE** 

**KLINIK ACCESS** 

# **NEED MORE HELP?**

Checkout our Website and/or YouTube Channel (Lea Vale Medical Group) to see more detailed instructional resources

# **ACCESS KLINIK**

Website: www.leavale.nhs.uk

## **SCAN ME!**

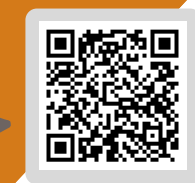

## **1. GO TO OUR KLINIK PORTAL**

From our website (leavale.nhs.net), click on the "Klinik" banner to open the portal

KLINIK<br>ACCESS Contact us online. Get help from your GP with our online consultation service.

## **2. LOG IN**

Select your preferred access method from the Lea Vale Klinik homepage.

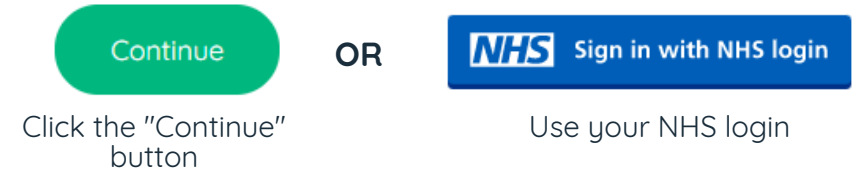

#### **3. SELECT "NURSING APPOINTMENTS"**

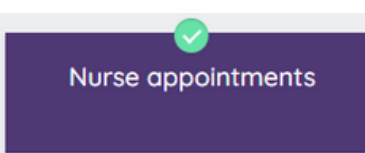

### **4. SELECT THE SERVICE YOU NEED**

Select the type of nursing appointment you need

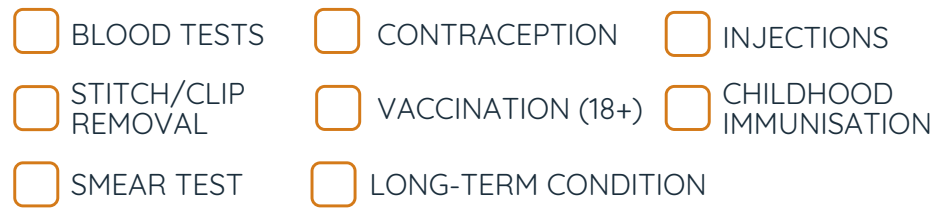

## **5. PROVIDE US WITH DETAILS ABOUT YOUR REQUEST**

Fill in the text box with the requested information for the tupe of nursing appointment you need.

*Enter Required Details Here...*

### **6. PROVIDE PERSONAL DETAILS**

if you log in with your NHS login, this will already be filled out

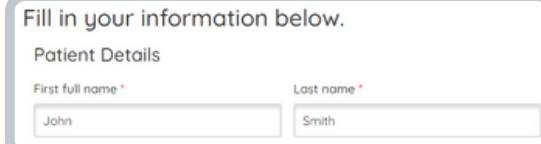

### **7. SELECT HOW YOU WOULD LIKE US TO CONTACT YOU**

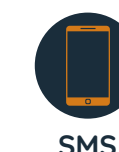

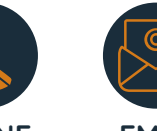

**PHONE EMAIL**

## **8. CLICK SUBMIT**

Start Now O

You will get an email summary of your request

Submit >

## SO, WHAT INFO DO I NEED TO PROVIDE?

#### **BLOOD TESTS**

Request the appointment within 10 days of when you need it by. Must be advised by a clinician

#### **INJECTIONS**

What type of injection you are due (i.e., B12, Zoladex, Prostap, etc.)

#### **STITCH/CLIP REMOVAL**

When are you due your stitch, suture, or clip removal

#### **SMEAR TEST**

Available Times, Dates & Preferred Surgery

#### **CONTRACEPTION APPOINTMENT**

Which contraceptive type you require (i.e., Oral contraception, depot injection, implant or coil, etc.)

#### **CHILDHOOD IMMUNISATION OR 18+ VACCINATION**

Which vaccination you/your child requires

#### **LONG-TERM CONDITION (LTC)**

Details from last LTC review or your question